## **[Einstellungen/Anlagenzuordnung]**

Hier kann eine neue Anlagenkontengruppen angelegt und bestimmt werden, wie diese je Geschäftsvorfall gebucht werden soll. Ebenso kann eingesehen werden, wie die einzelnen Gruppen bisher geschlüsselt sind.

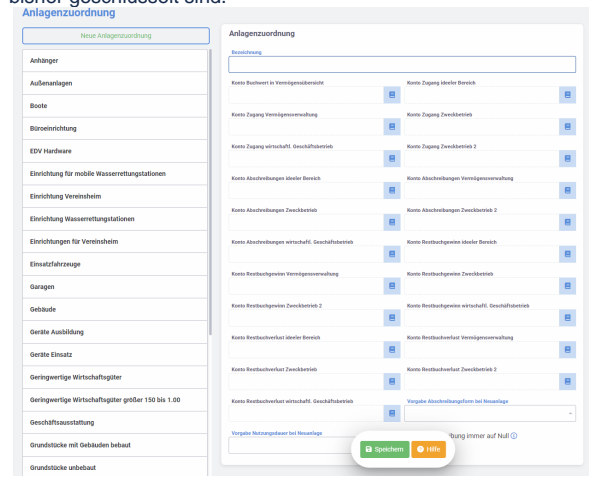